### **What is Your View Through the Tube?**

**Materials for Each Group**:  $1\frac{1}{2}$ " PVC pipe cut into 3", 5", and 7" pieces, a tape measure, a yard stick, tape, recording sheet, and a TI-Nspire calculator.

### **Each Group**:

- $\triangleright$  A viewer (this student will look through the PVC pipe)
- $\triangleright$  A spotter (this student will mark the view on the wall)
- $\triangleright$  A measurer (this student will measure the distance from the wall to the end of the PVC pipe). To save time, these distances could be pre-determined and marked off before class.
- $\triangleright$  A recorder (this student will record the information into the chart)

**Procedure**: A tape measure is taped vertically on a wall. The viewer will stand a designated distance from the tape measure. With the 3" PVC pipe in hand, the viewer will tell what length he/she sees on the wall. The data should be recorded in the chart below. Have students measure all values to the nearest sixteenth of an inch.

### **Data Tables**:

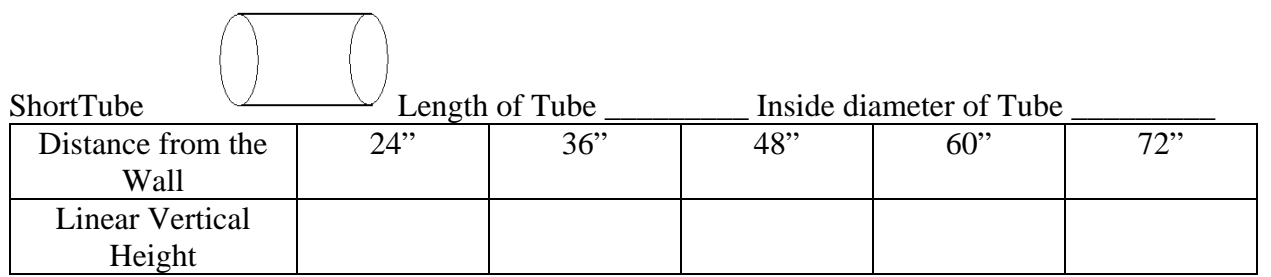

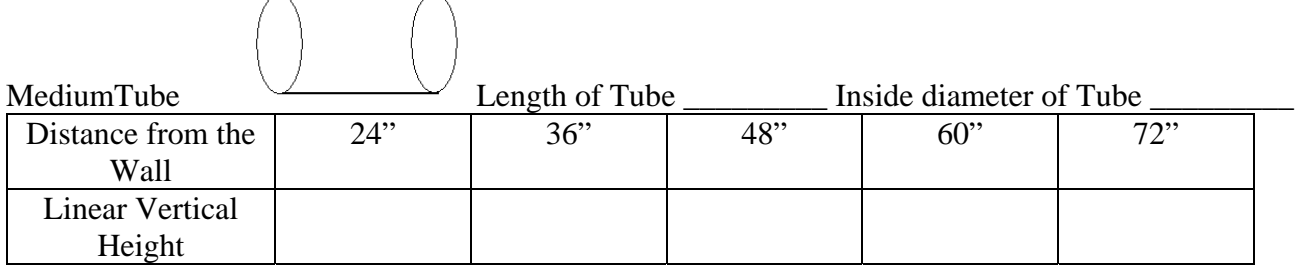

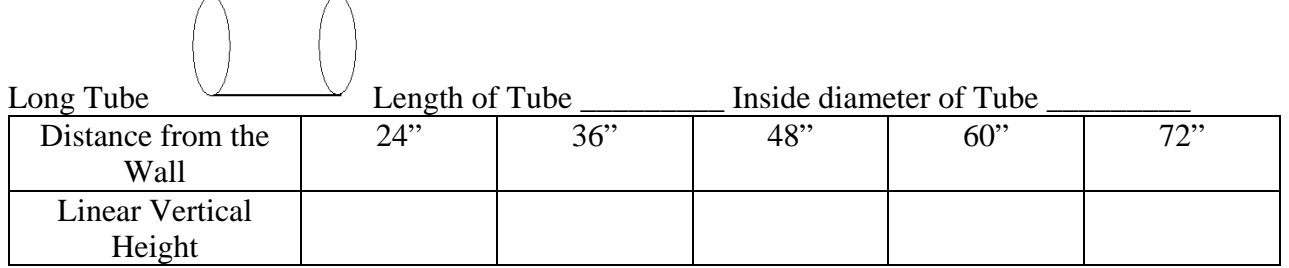

- 1. Answer the following questions.
	- a. What is the independent variable? \_\_\_\_\_\_\_\_\_\_\_\_\_\_\_\_\_\_\_\_\_\_\_\_
	- b. What is the dependent variable?  $\frac{1}{\sqrt{1-\frac{1}{n}}}\left\{ \frac{1}{n} \right\}$
	- c. Should the same person be the viewer throughout the experiment? Why or why not?
	- d. On which axis will the distance from the wall be plotted?

 $\overline{\phantom{a}}$  ,  $\overline{\phantom{a}}$  ,  $\overline{\phantom{a}}$ 

- e. On which axis will the linear vertical height be plotted? \_\_\_\_\_\_\_\_\_\_\_\_\_\_\_\_\_\_\_\_
- f. What happens to the rate of change as the tube gets longer? \_\_\_\_\_\_\_\_\_\_\_\_\_\_\_\_\_\_\_\_\_\_\_\_\_
- g. What would the visible linear vertical height if the distance from the wall is zero?
- 2. Graph the data for each tube in the calculator.

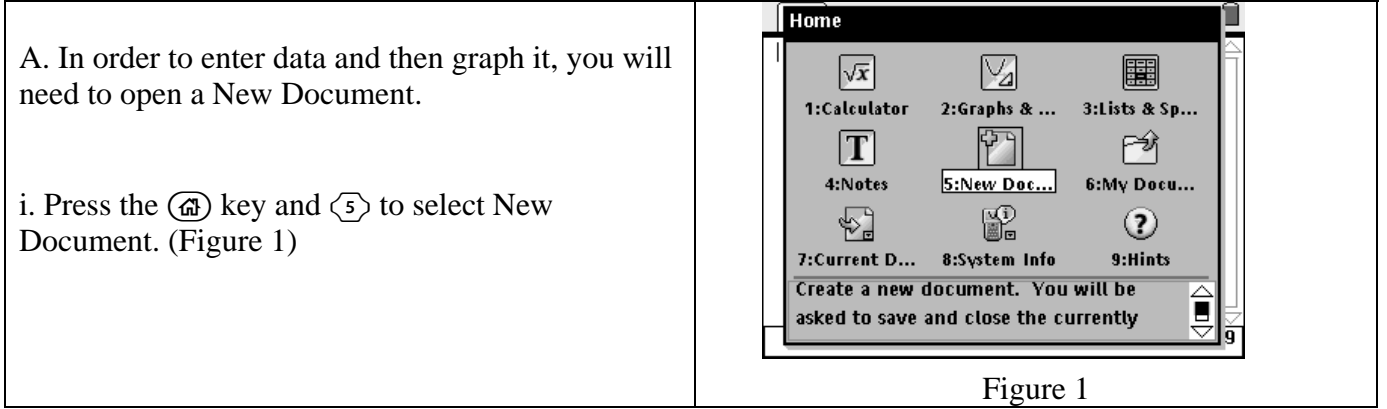

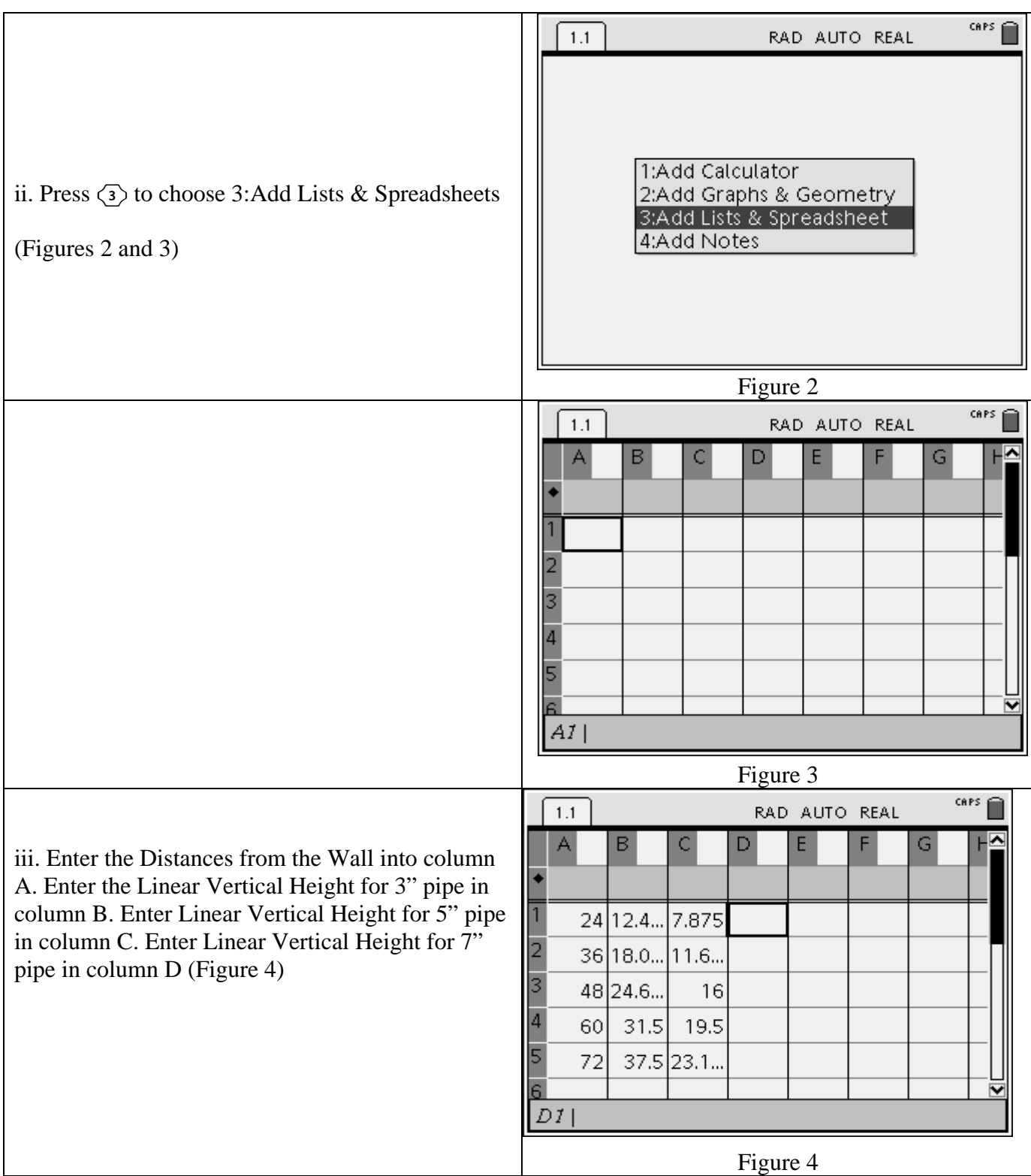

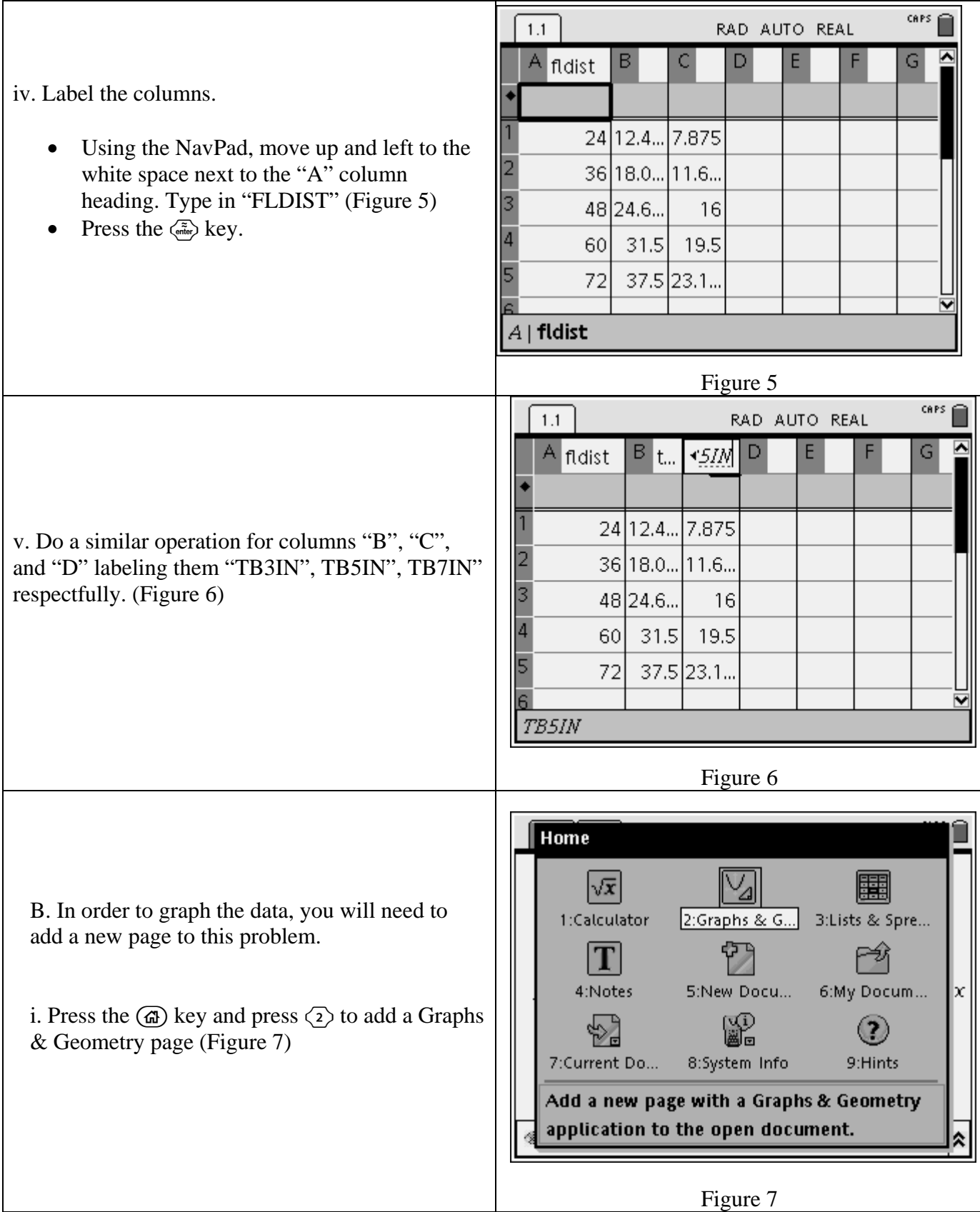

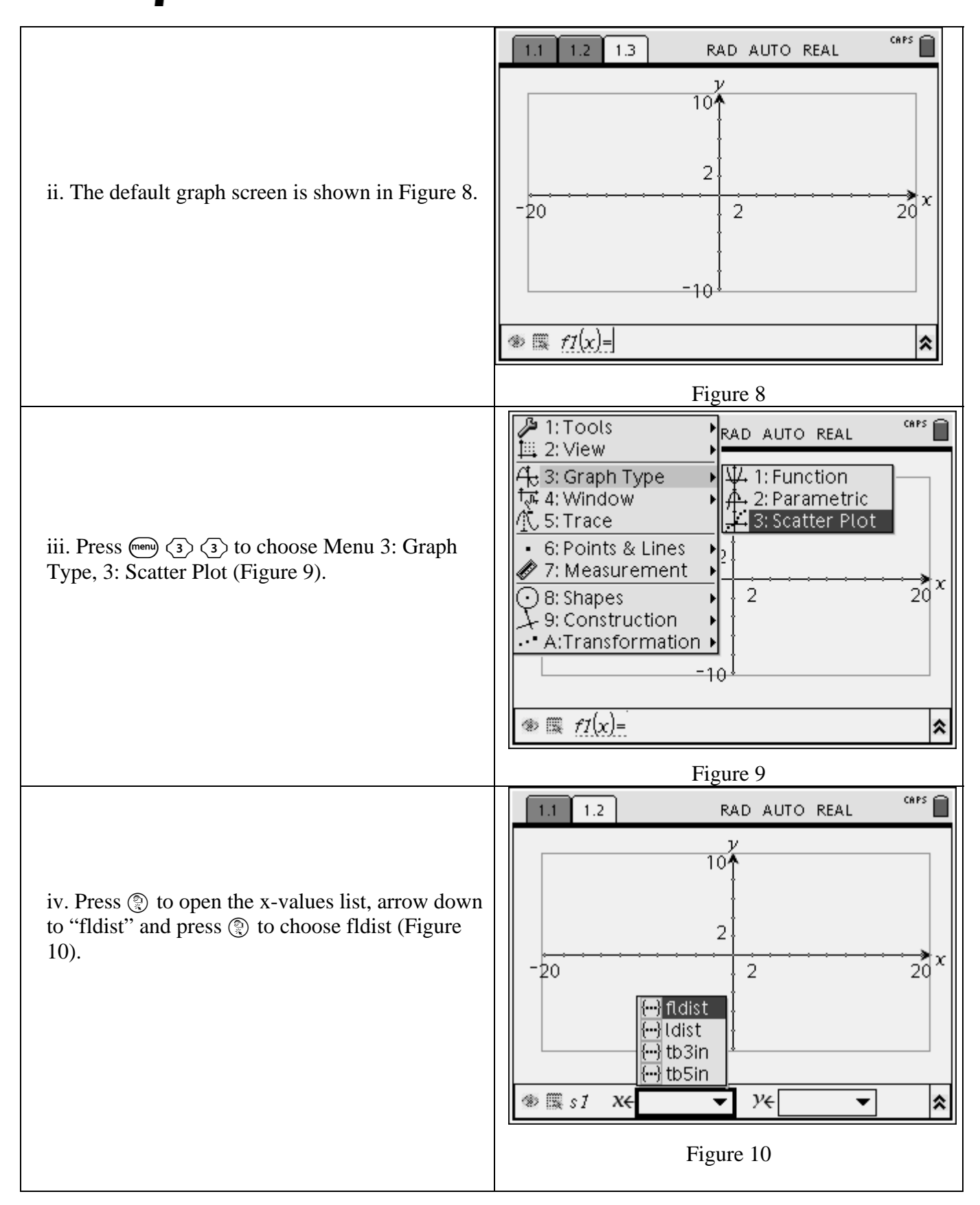

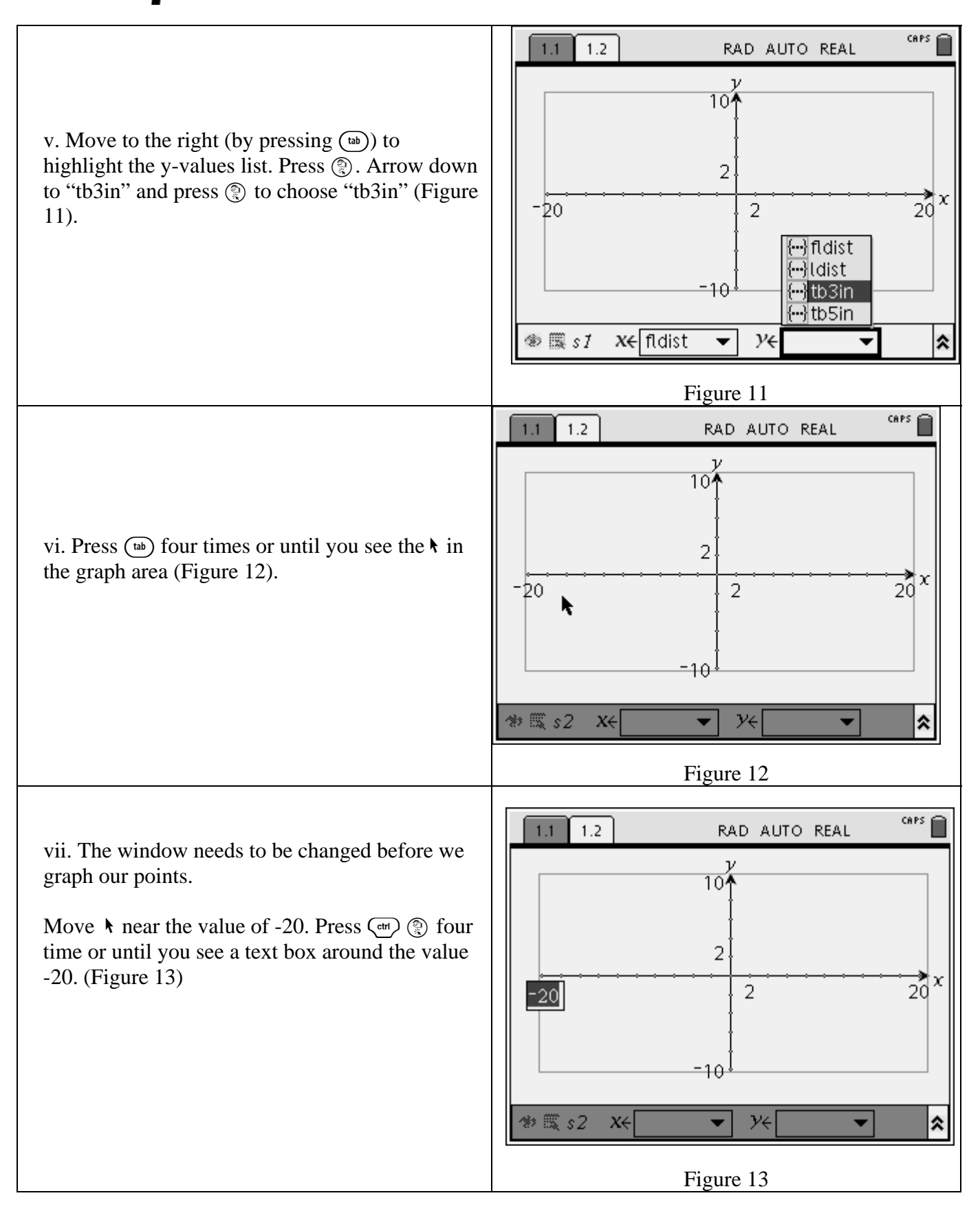

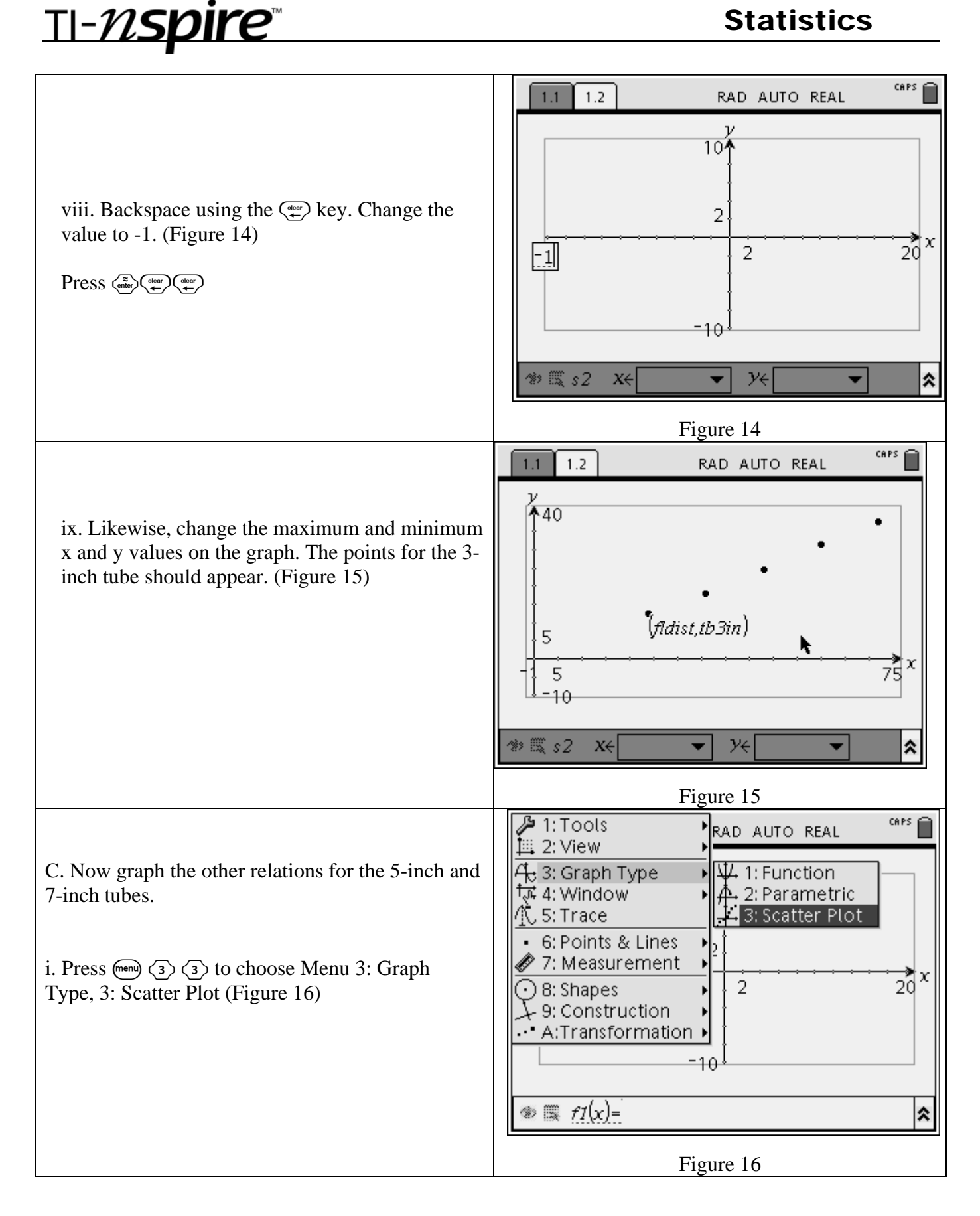

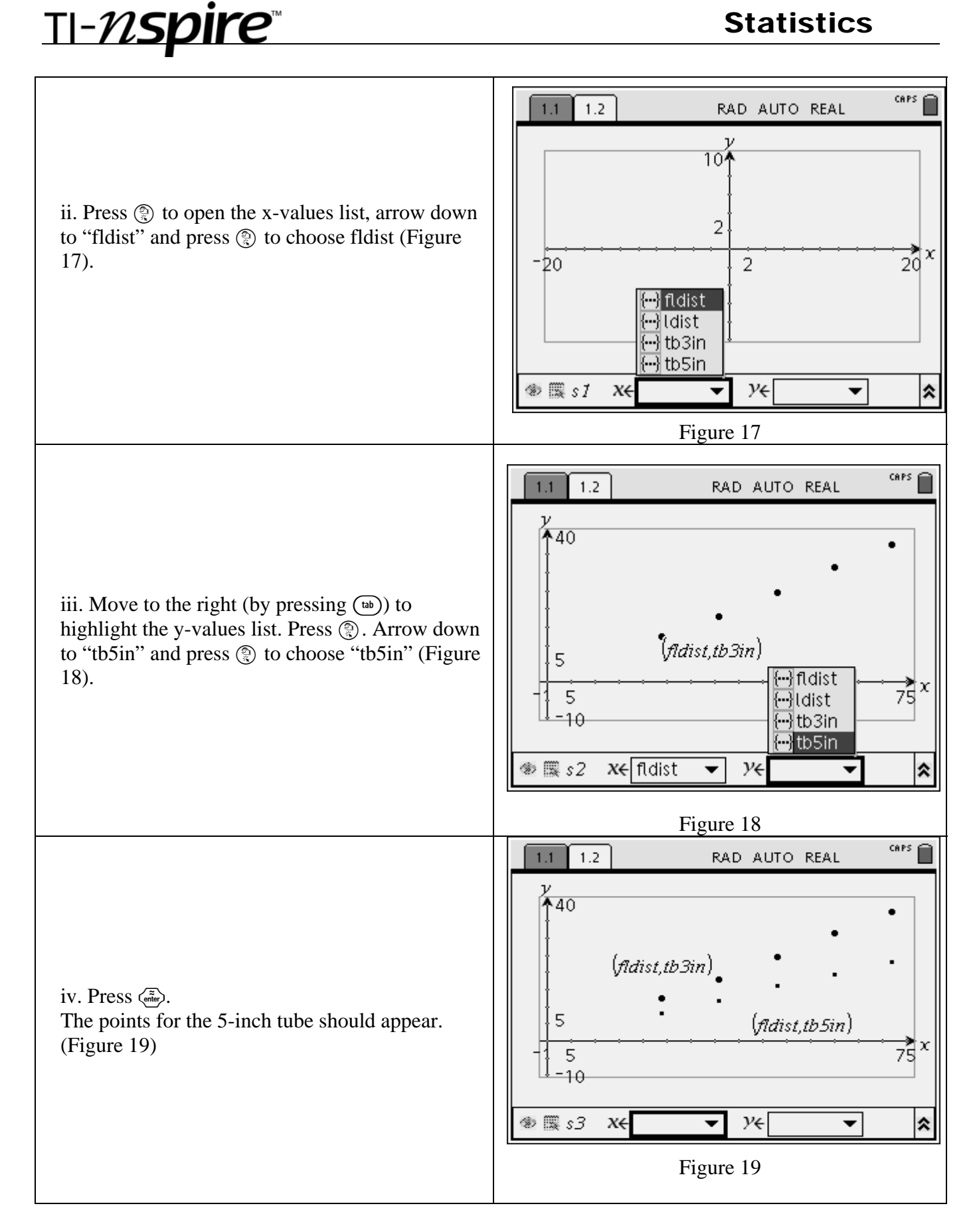

TI-NSpire statistics

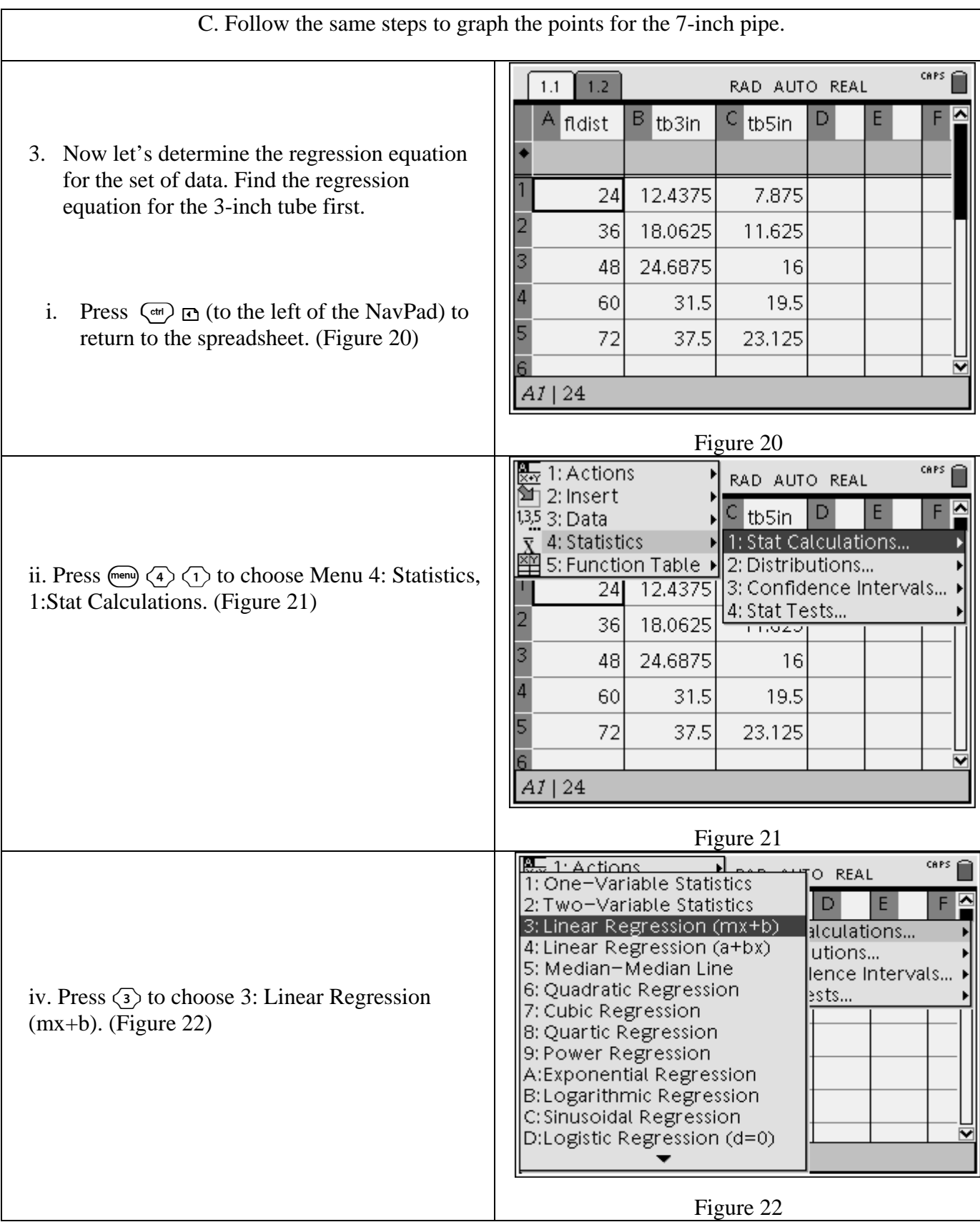

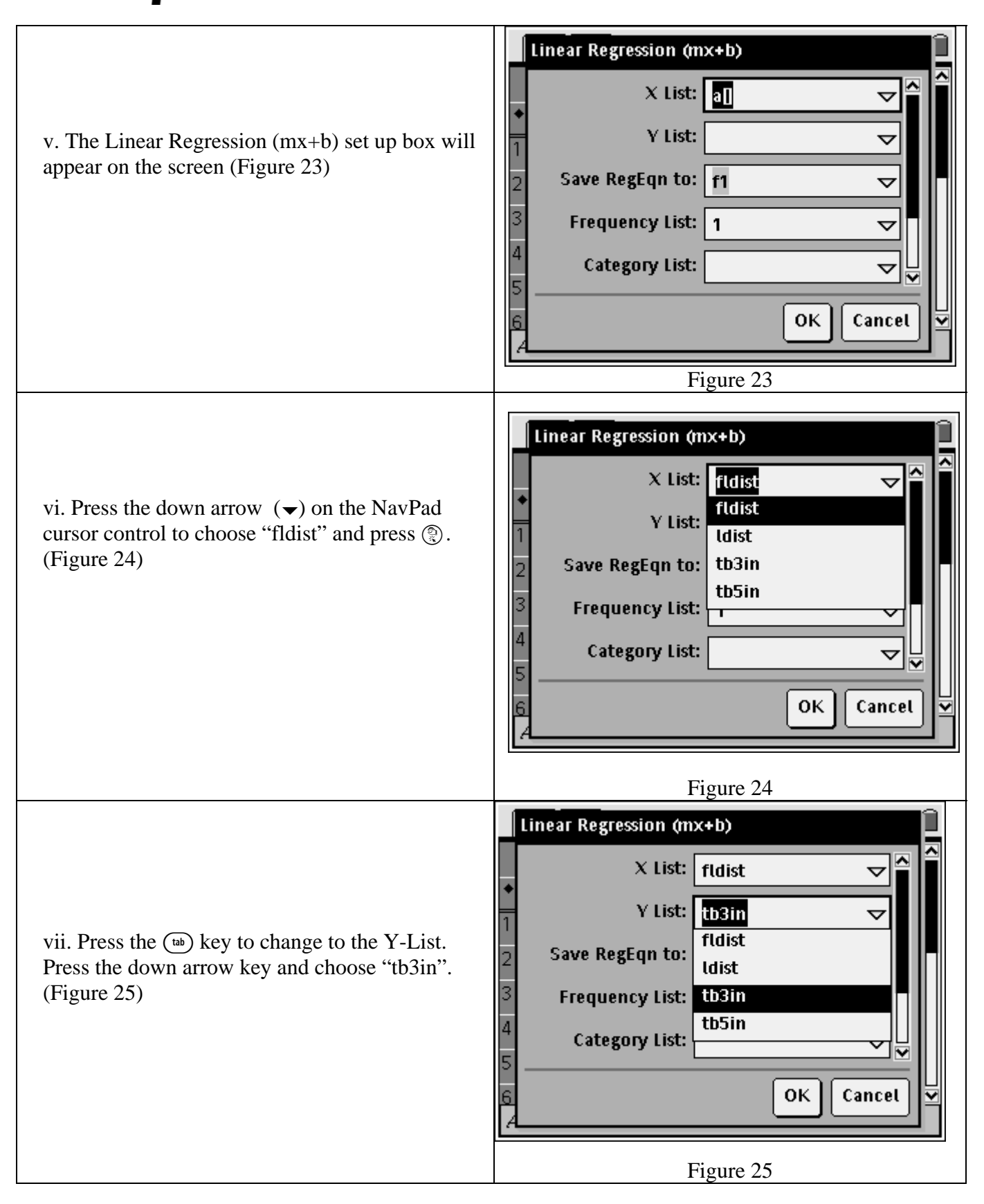

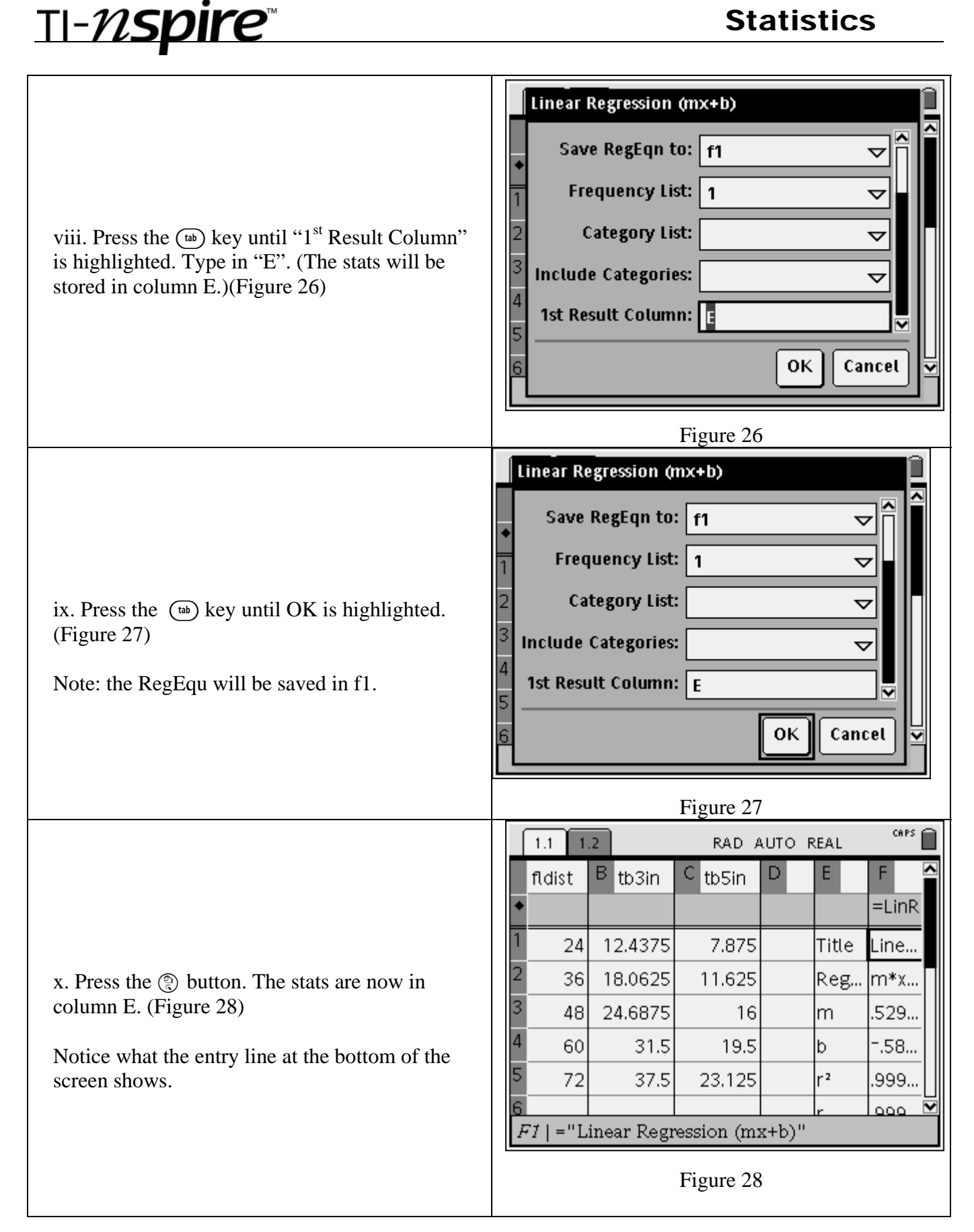

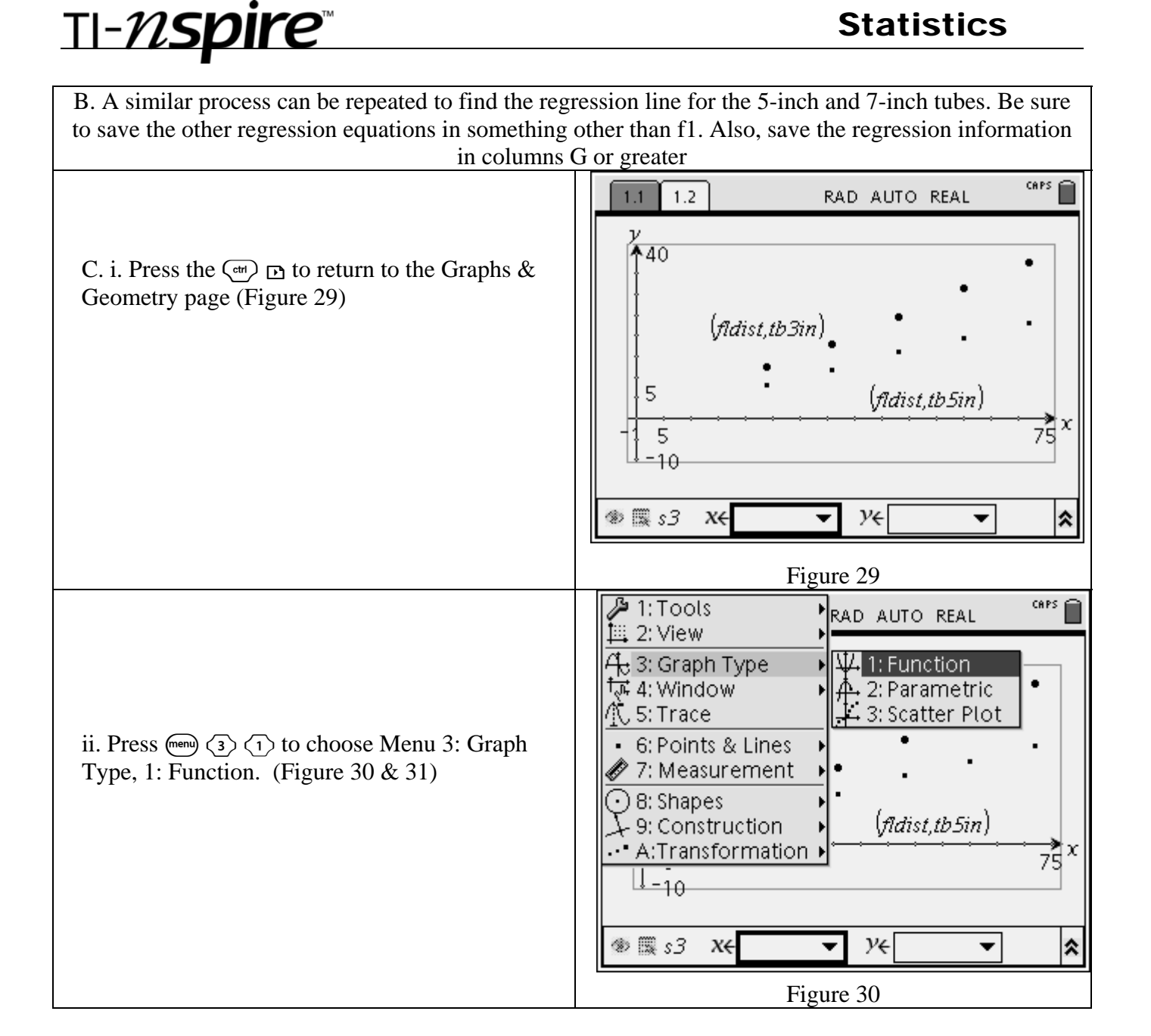

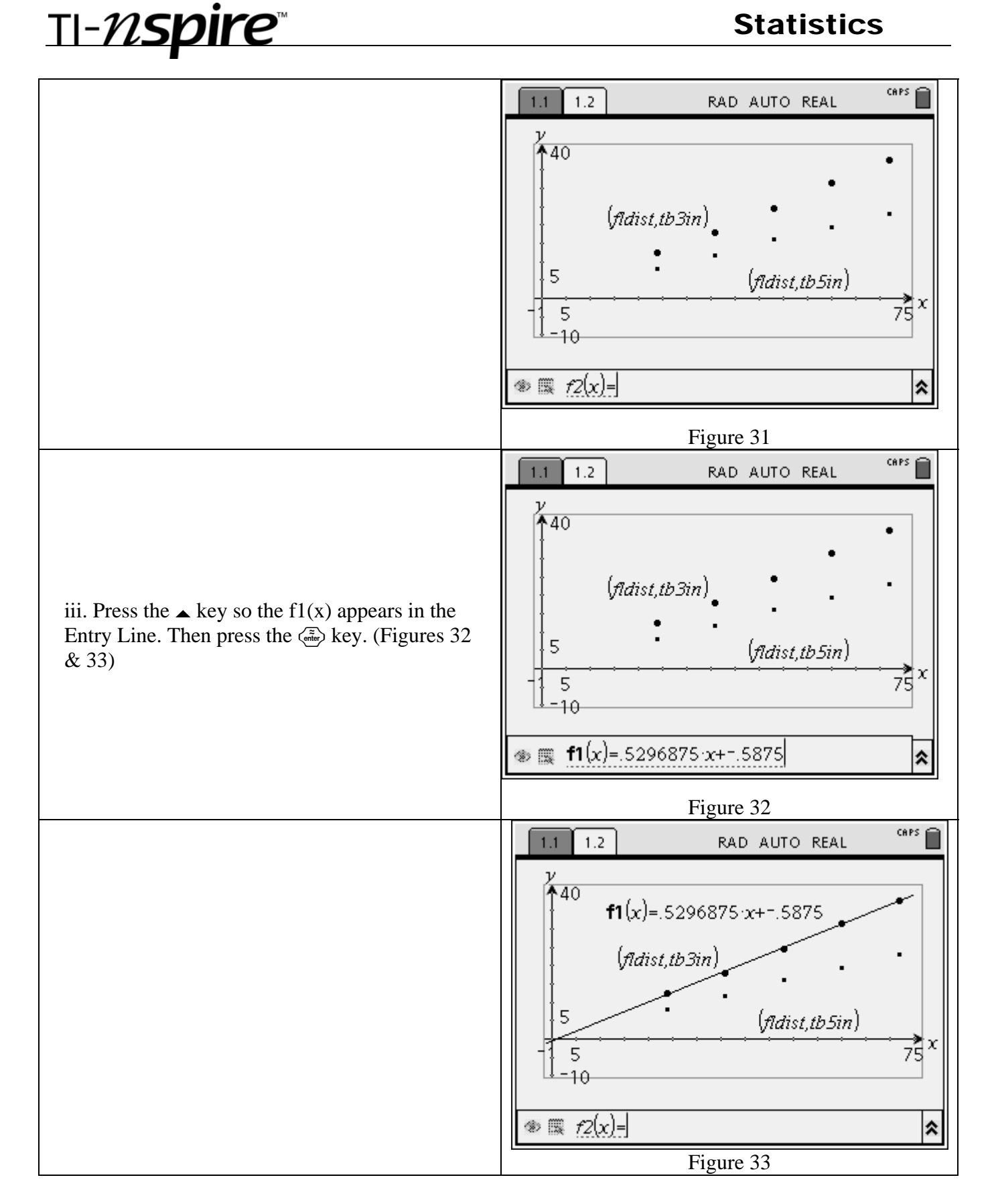

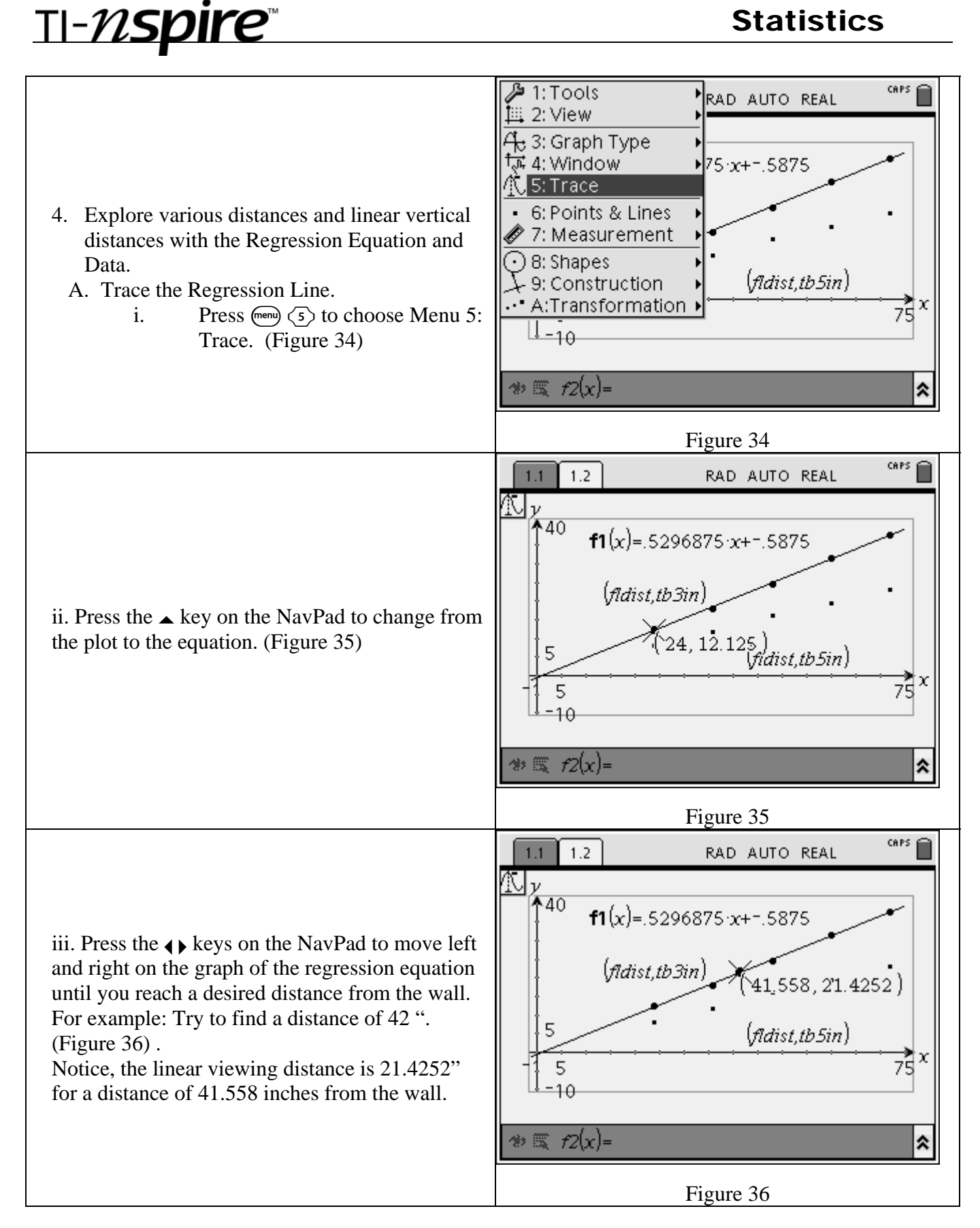

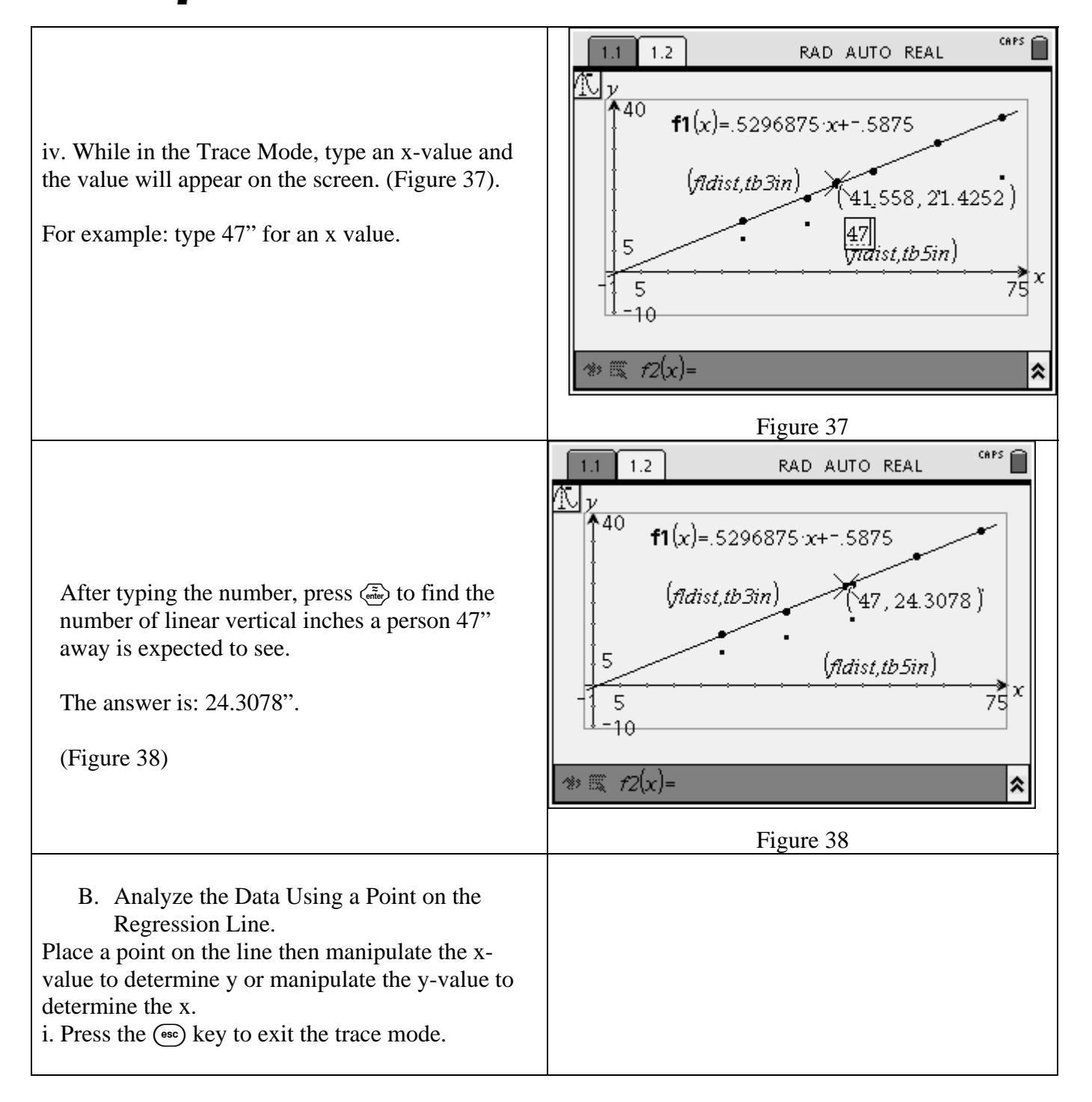

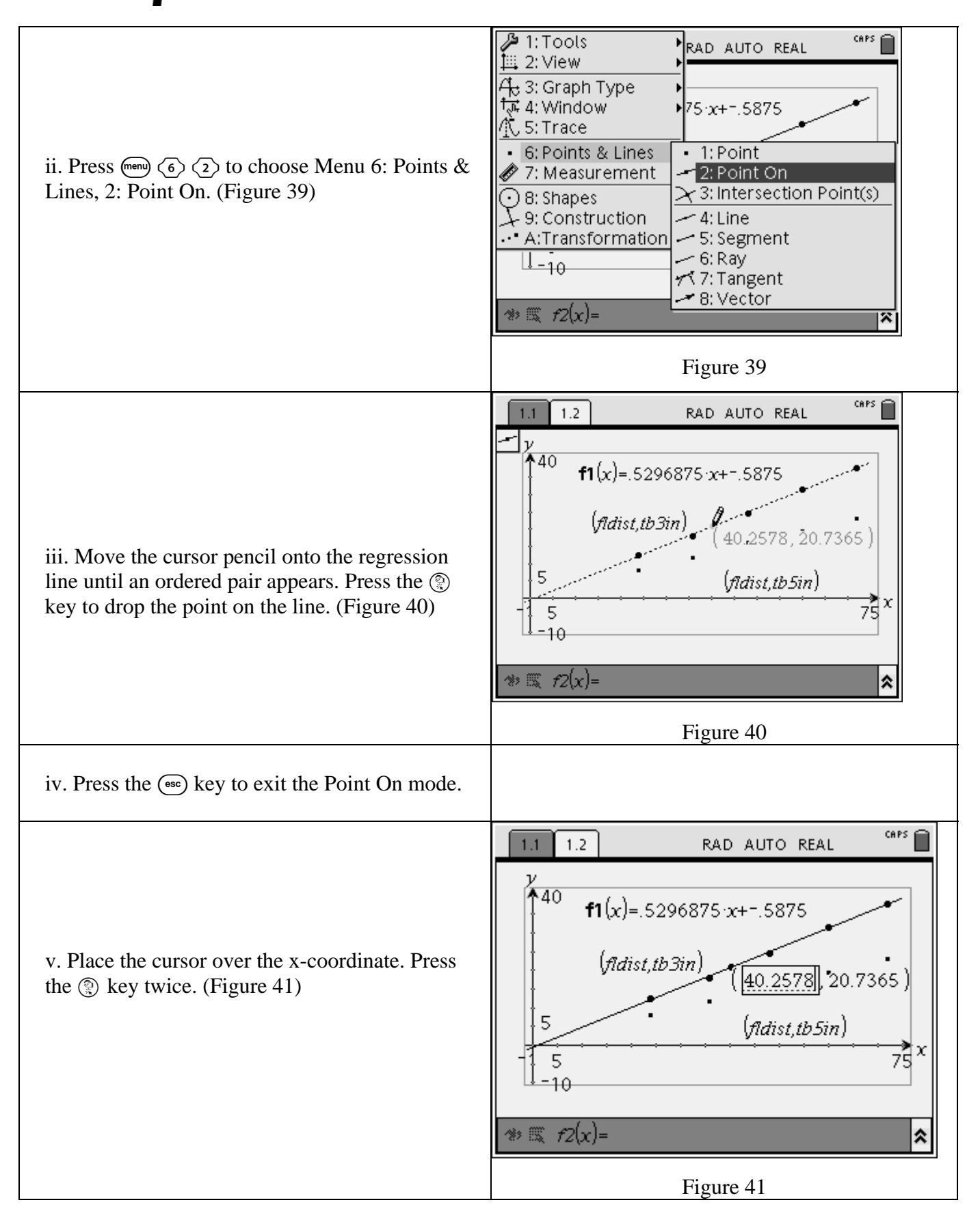

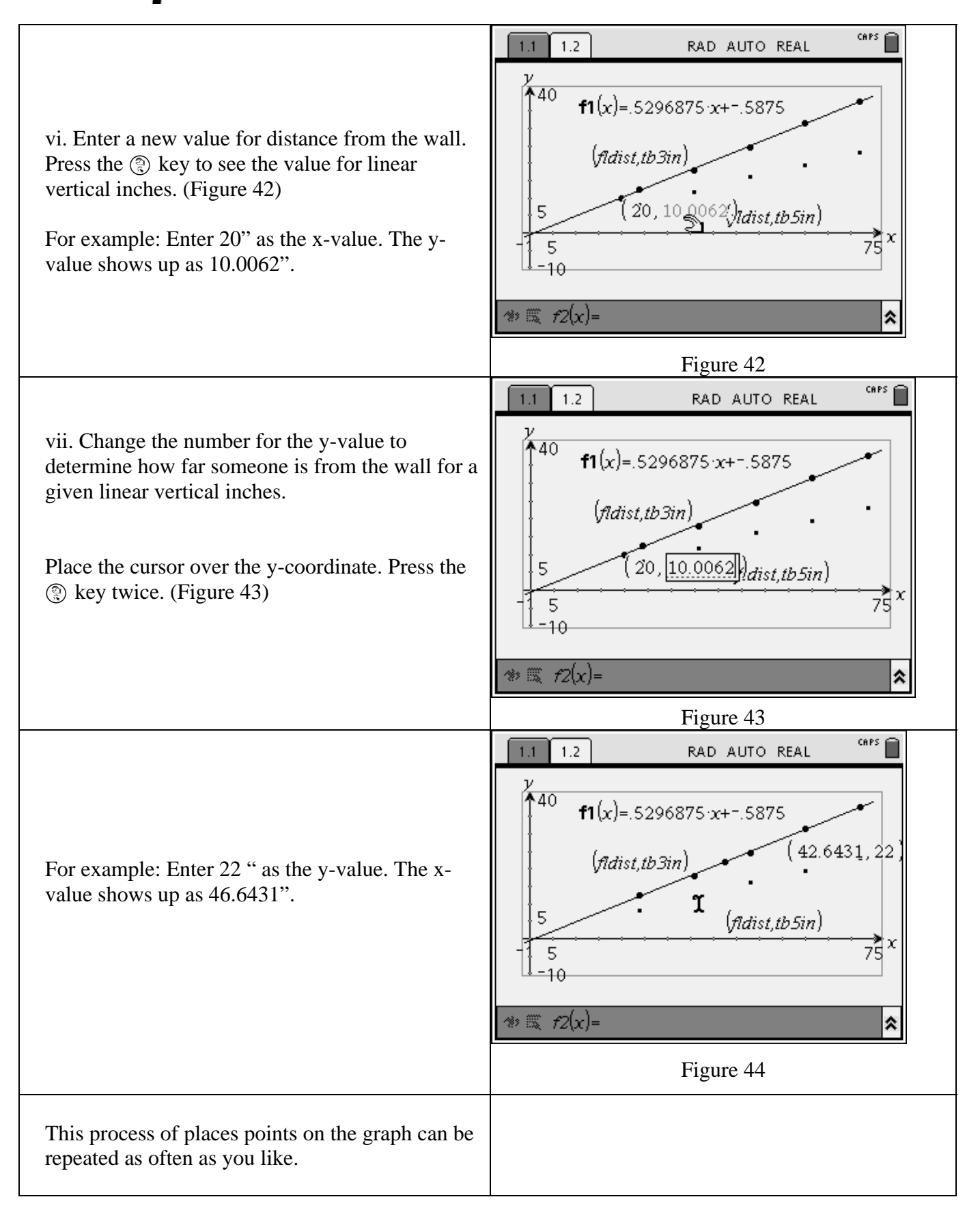

TI-NSpire Statistics

- 1. Answer the following questions.
	- a. Use your graph for the 3" tube to predict how much of the tape measure you could see if you stood 18 inches from the wall.
	- b. Use your 3" data again. Tell how many inches you could see if you stood 7 feet away.
	- $\overline{\phantom{a}}$  , where  $\overline{\phantom{a}}$ c. If you could see 28" on the wall using a 3" tube, how far away are you from the wall?
- 2. Answer the following questions.

 $\overline{\phantom{a}}$  , where  $\overline{\phantom{a}}$ 

\_\_\_\_\_\_\_\_\_\_

- a. Use your graph for the 5" tube to predict how much of the tape measure you could see if you stood 18 inches from the wall.
- b. Use your 5" data again. Tell how many inches you could see if you stood 7 feet away.
- c. If you could see 28" on the wall using a 5" tube, how far away are you from the wall?
- 3. Answer the following questions.

\_\_\_\_\_\_\_\_\_\_

\_\_\_\_\_\_\_\_\_\_

- a. Use your graph for the 7" tube to predict how much of the tape measure you could see if you stood 18 inches from the wall.
- b. Use your 7" data again. Tell how many inches you could see if you stood 7 feet away.
- \_\_\_\_\_\_\_\_\_\_\_\_\_\_ c. If you could see 28" on the wall using a 7" tube, how far away are you from the wall?
- 4. If Jacob has the given tube shown below. What do you think his graph will look like?

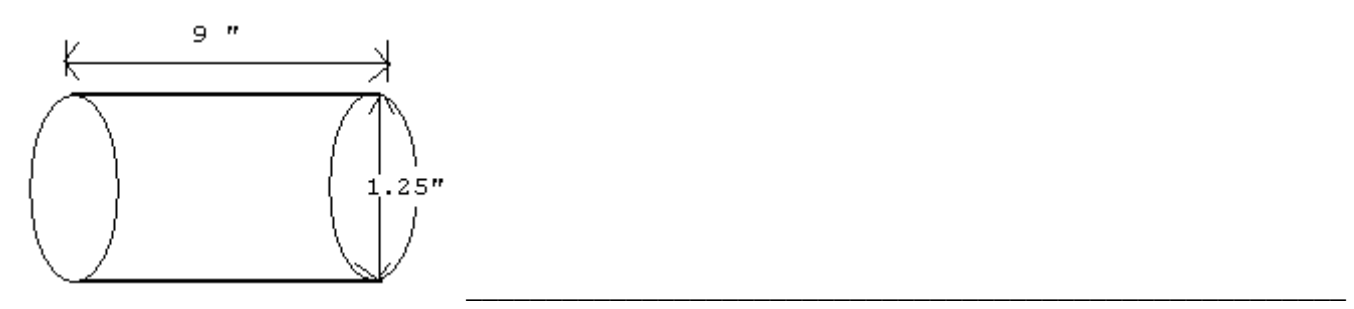

5. Tom uses a 4 inch tube to view a tree 30 feet away (note the units). The tube has an inside diameter of 1.25". How tall is the tree (in inches)? \_\_\_\_\_\_\_\_\_\_\_\_\_\_\_\_\_\_\_\_\_\_\_\_\_\_\_\_\_\_\_\_

# TI-NSpire<sup>®</sup> Statistics

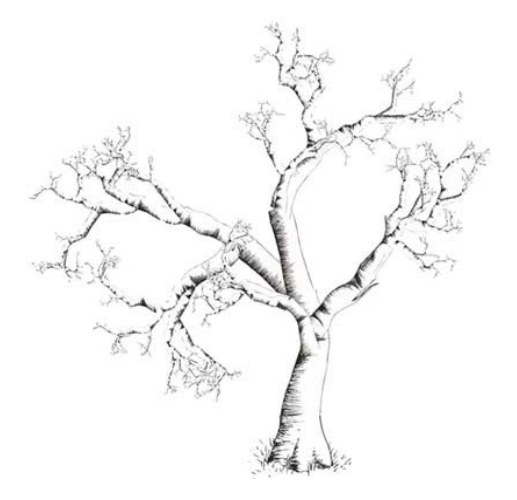

6. Below are the graphs of the curves for both Tammy and Steve. How might the dimensions of Tammy's tube differ from Steve's?

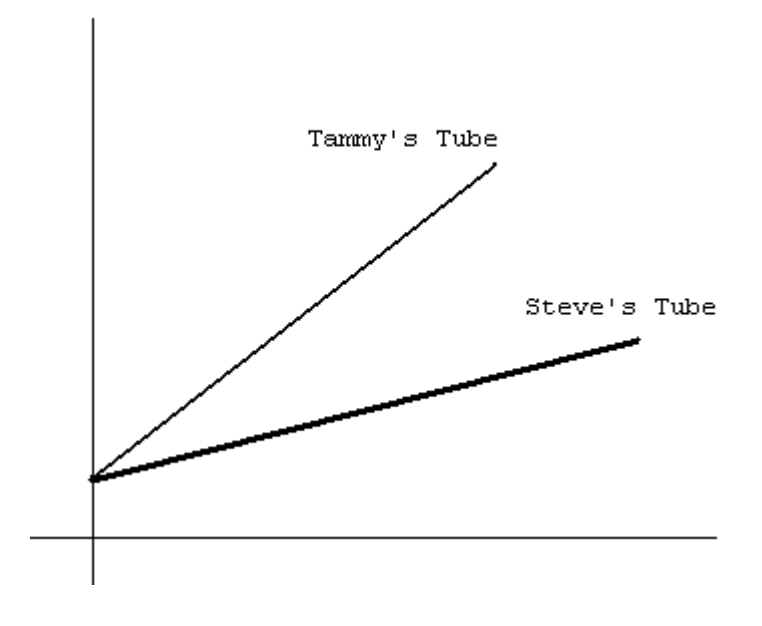